## Auf Schnupperkurs

Zeitreise unterm Dach: Premiere von "Losmachen!" im KinderTheaterHaus Hannover

#### VON SOPHIE LEYH

Erst mal muss man im KinderTheater-Haus kriechen – durch einen schmalen,<br>aus Brettern gezimmerten Tunnel. Dann ist die Spielstätte erreicht: ein Dachboden.<br>Für Kinder seit jeher ein geheimnisvoller Ort, aber auch einer der Fantasie. Auf diesem Dachboden stehen über-<br>all Kisten und Schränke. Darin befindet an Kisten und Schname. Damit beimachten<br>sich allerlei Krams, wie das auf Spei-<br>chern eben so ist. Unter anderem Ein-<br>machgläser, eine Lampe, Blumen und<br>eine Landkarte. Eine Wäscheleine, behängt mit Bildern, ist durch den Raum<br>gespannt.

Marleen (Marleen Wolter) erzählt, sie sei Vorfahrensforscherin und wolle den<br>Dachboden gemeinsam mit ihren Freundinnen Vanessa (Vanessa Lutz) und Verena (Verena Lobert) nach Hinweisen rena (verena Looter) nach runwersen<br>auf ihre Familiengeschichten absuchen.<br>Dabei benötigen sie die Hilfe aller Anwesenden. Es gilt zu erfahren, woher<br>ihre Vorfahren stammen und wie sie<br>schließlich nach Deutschland immigrie

ten.<br>Bei "Losmachen!" ist der Zuschauer<br>Dei "Losmachen!" ist der Zuschauer nicht nur Beobachter, sondern Teilnehmer. Er wird ins Geschehen eingebunden, erschnuppert Gläserinhalte und assoziiert die Düfte mit Erinnerungen, ver-

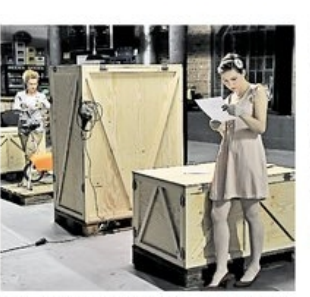

Suche auf dem Dachboden. Foto: Hartmann

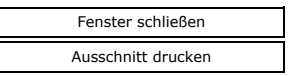

kleidet sich mit Trachtenstücken und begibt sich gemeinsam auf eine Reise in<br>die eigene, per Schiff aber auch in fremdie eigene, per Scriut aber auch niem-<br>de Vergangenheiten. Besonders den Kindern gefällt das, denn sie können,<br>anstatt nur dazusitzen und zuzuschauen,<br>auch aktiv etwas beitragen. Die Grenze<br>zwischen Spiel und Realität verw dia.

<sup>6</sup> Das Mitmach-Theaterstück "Losmachen!" der Fräulein Wunder AG ist noch bis<br>Donnerstag, 4. Dezember, täglich um 10 Uhr im KinderTheaterHaus, Kestnerstraße 18, zu sehen

# **Jeder ist ein Auswanderer**

Unterwegs auf dem Dachboden: "Losmachen!" im Kinder-Theater-Haus

HANNOVER. Ein Dachboden ist oft auch ein Abenteuerspielplatz, ein Tor für Reisen ins Unbekannte. Die "Frl. Wunder AG" hat im Alten Magazin einen Dachboden für solch eine Entdeckungsreise aufgebaut. Kinder ab acht können in dem Stück "Losmachen! zwischen Ahnenkruscht und Migrationsgeschichten" auf die Bühne des Kinder-Theater-Hauses krabbeln und miterleben, wie drei junge Frauen die Lebensgeschichte ihrer Vorfahren erforschen.

Das Krabbeln ist wörtlich zu nehmen, da man diesen magischen Ort nur auf allen vieren erreicht. Hinter einem Tunnel öffnet sich zwischen Fotos an Wäscheleinen und riesigen Truhen eine Welt aus gesammelter Vergangenheit.

Wichtig: Die Kinder sollen mitmachen. Einige der jungen Theaterbesucher bekommen Pakete mit ihrem eigenen Namen in die Hand. Sie dürfen dann mit einer Performerin die darin enthaltenen Dinge aus deren persönlicher Familiengeschichte erkunden. Da werden Dias präsentiert, Fotos aufgeklebt und Sprechblasen zugeordnet. Einmachgläser gehen rund, die Düfte enthalten, die an die Großeltern erinnern.

Dann lernen die Kinder, wie beschwerlich und gefährlich es sein kann, auf einem Schiff auswandern zu müssen. Das Anstehen mit dem Koffer, das Abschiedsfoto, Tagebucheintragungen über Krankheiten und Verzweiflung, die Enge und schwankende Lampen im Sturm sind die aufregendsten Elemente des Stückes. Andere Aktionen wie das Besetzen der Weltkarte nach der Herkunft der Vorfahren und das Anziehen von typischen Trachten sind weniger spannend.

Die Mitmachperformance macht klar, dass praktisch jeder Mensch einen Migrationshintergrund hat. Je weiter man in der Vergangenheit zurückgeht, desto sicherer offenbaren sich Umzug, "Losmachen!", Aus- oder Einwanderung, egal, in welchem Land man geboren wurde. Den Kindern hat die Reise sichtlich Spaß gemacht. hol ★★★★★

Weitere Vorstellungen noch heute, morgen und Donnerstag, jeweils um 10 Uhr.

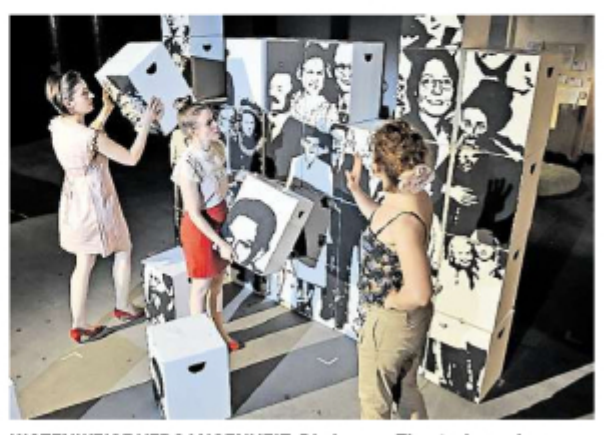

KISTENWEISE VERGANGENHEIT: Die jungen Theaterbesucher begeben sich in "Losmachen!" auf eine abenteuerliche Reise.

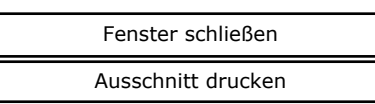

1102.15<br>Brounshweiger<br>Zeitung

# **Jugendtheater im LOT**

### Ein Festival für die Identität der Jüngsten.

Die Kinder-und Jugendtheatertage sind gestern mit dem Migrations-Stück "Losmachen!" der Fräulein-Wunder-AG für Kinder ab sieben Jahren gestartet. Darin erzählen die Darsteller von Ausund Einwanderern, spanischen Juden, protestantischen Hugenotten und Familienzusammenführungen. Weitere Vorstellungen heute 9.30 und 11.30 Uhr.

Ab dem 12. Februar ist "Die Lauscher" für Kinder ab vier Jahren zu sehen. Das Theater R.A.M. begibt sich auf eine Theaterreise durch die Welt der Klänge, Töne

und Geräusche. Am 12. und 13. Februar, je 9.30 und 11 Uhr.

Ab dem 17. Februar trifft das Theaterkollektiv Quattro Maria auf Effi Briest und ihre Männer. In "Steffi Briest" folgt das Publikum ihnen auf Schritt und Tritt, diskutiert, streitet und träumt. Am 17. Februar, 10 und 19 Uhr, und 18. Februar, 9.30 und 11 Uhr.

Es folgen noch "Hansel und Greta" über Lebens- und Arbeitsbedingungen in der EU von "unitedOFFproductions" am 19. Februar, 10.30 Uhr, und 20. Februar, 10.30 Uhr (ausverkauft).